## **Proxmox Luxus Installer ausführen**

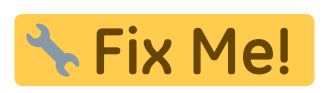

wget

https://git.styrion.net/iteas/iteas-tools/-/raw/master/proxmox/proxmox\_insta ll PVE6.py && chmod +x proxmox install PVE6.py && ./proxmox install PVE6.py

From:

<https://deepdoc.at/dokuwiki/>- **DEEPDOC.AT - enjoy your brain**

Permanent link:

**[https://deepdoc.at/dokuwiki/doku.php?id=virtualisierung:proxmox\\_kvm\\_und\\_lxc:proxmox\\_luxus\\_installer\\_ausfuehren&rev=1616233768](https://deepdoc.at/dokuwiki/doku.php?id=virtualisierung:proxmox_kvm_und_lxc:proxmox_luxus_installer_ausfuehren&rev=1616233768)** Last update: **2021/03/20 10:49**

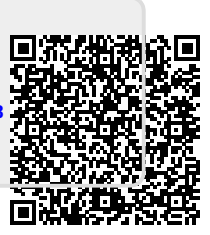